# Package 'minimaxApprox'

February 29, 2024

<span id="page-0-0"></span>Type Package

Title Implementation of Remez Algorithm for Polynomial and Rational Function Approximation

Version 0.4.1

Date 2024-02-28

Description Implements the algorithm of Remez (1962) for polynomial minimax approximation and of Cody et al. (1968) [<doi:10.1007/BF02162506>](https://doi.org/10.1007/BF02162506) for rational minimax approximation.

License MPL-2.0

URL <https://github.com/aadler/MiniMaxApprox>

BugReports <https://github.com/aadler/MiniMaxApprox/issues> Imports stats, graphics Suggests tinytest, covr ByteCompile yes NeedsCompilation yes Encoding UTF-8 UseLTO yes Author Avraham Adler [aut, cre, cph] (<<https://orcid.org/0000-0002-3039-0703>>) Maintainer Avraham Adler <Avraham.Adler@gmail.com> Repository CRAN Date/Publication 2024-02-29 21:10:09 UTC

# R topics documented:

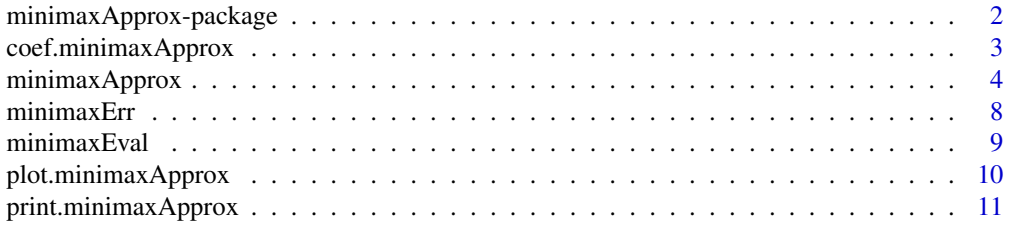

#### <span id="page-1-0"></span>**Index** [12](#page-11-0)

minimaxApprox-package *Implementation of Remez Algorithm for Polynomial and Rational Function Approximation*

# Description

Implements the algorithm of Remez (1962) for polynomial minimax approximation and of Cody et al. (1968) <doi:10.1007/BF02162506> for rational minimax approximation.

# Details

The DESCRIPTION file:

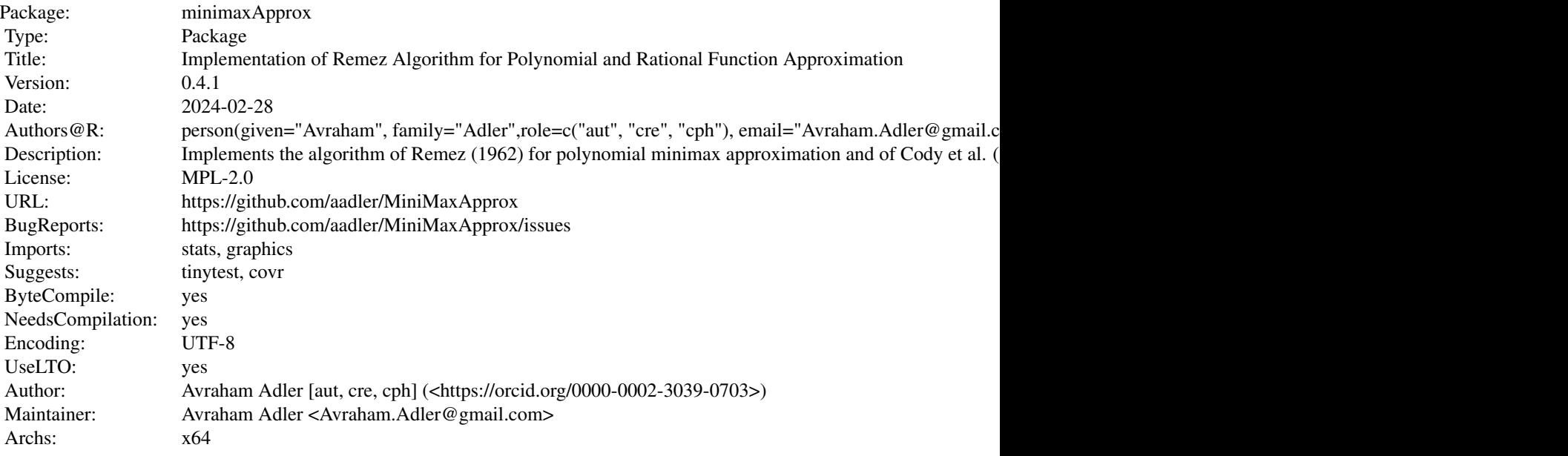

Index of help topics:

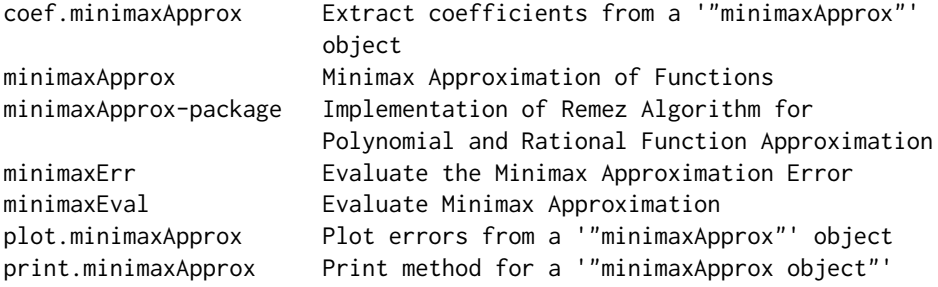

# <span id="page-2-0"></span>Author(s)

Avraham Adler [aut, cre, cph] (<https://orcid.org/0000-0002-3039-0703>) Maintainer: Avraham Adler <Avraham.Adler@gmail.com>

coef.minimaxApprox *Extract coefficients from a* "minimaxApprox" *object*

#### Description

Extracts the numerator and denominator vectors from a "minimaxApprox" object. For objects with both Chebyshev and monomial coefficients, it will extract both.

#### Usage

## S3 method for class 'minimaxApprox' coef(object, ...)

# Arguments

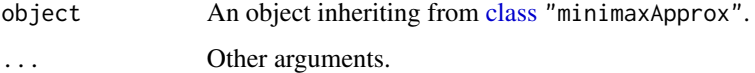

### Value

Coefficients extracted from the "minimaxApprox" object. A [list](#page-0-0) containing:

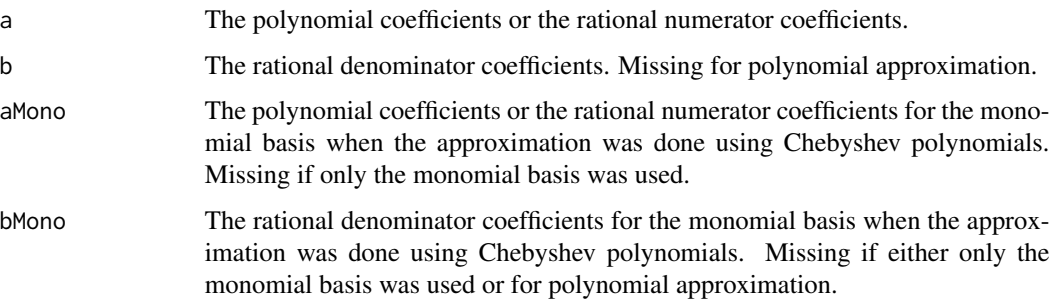

### Author(s)

Avraham Adler <Avraham.Adler@gmail.com>

#### See Also

[minimaxApprox](#page-3-1)

# Examples

```
PP <- minimaxApprox(exp, 0, 1, 5)
coef(PP)
identical(unlist(coef(PP), use.names = FALSE), c(PP$a, PP$aMono))
RR \le minimaxApprox(exp, 0, 1, c(2, 3), basis = "m")
coef(RR)
identical(coef(RR), list(a = RR$a, b = RR$b))
```
<span id="page-3-1"></span>minimaxApprox *Minimax Approximation of Functions*

#### Description

Calculates minimax approximations to functions. Polynomial approximation uses the Remez (1962) algorithm. Rational approximation uses the Cody-Fraser-Hart (Cody et al., 1968) version of the algorithm. When using monomials as the polynomial basis, the Compensated Horner Scheme of Langlois et al. (2006) is used.

# Usage

```
minimaxApprox(fn, lower, upper, degree, relErr = FALSE, basis ="Chebyshev",
             xi = NULL, opts = list()
```
# Arguments

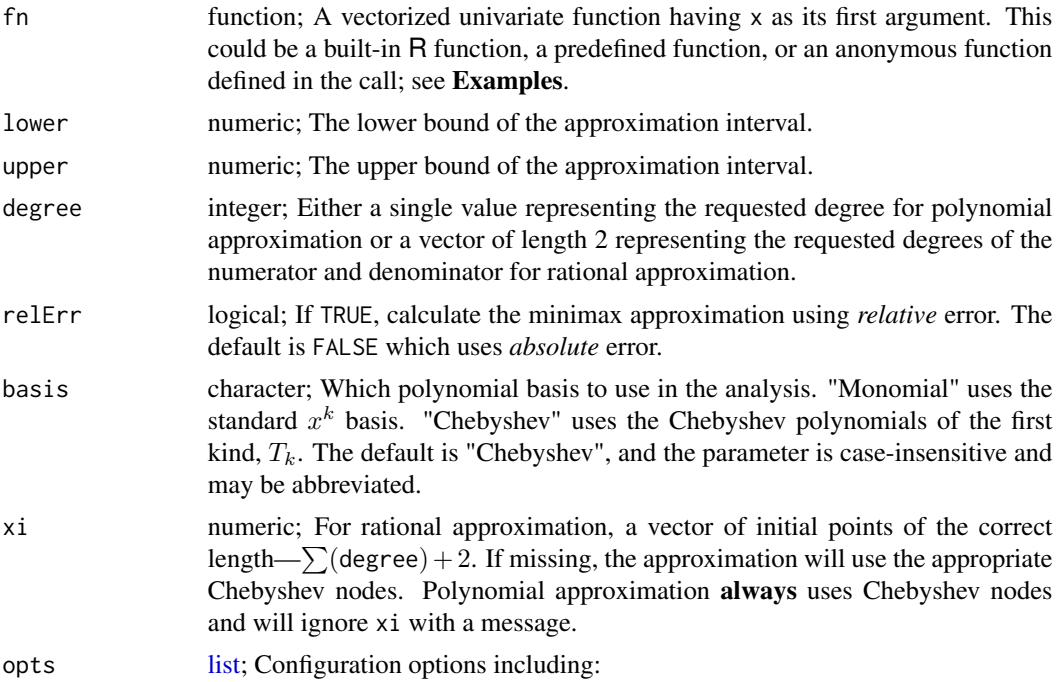

<span id="page-3-0"></span>

- maxiter: integer; The maximum number of iterations to attempt convergence. Defaults to 100.
- miniter: integer; The minimum number of iterations before allowing convergence. Defaults to 10.
- conviter: integer; The number of successive iterations with the same results allowed before assuming no further convergence is possible. Defaults to 30. Will overwrite maxiter if conviter is explicitly passed and is larger than maxiter.
- showProgress: logical; If TRUE will print error values at each iteration.
- convrat: numeric; The convergence ratio tolerance. Defaults to  $1 + 1 \times$ 10−<sup>9</sup> . See Details.
- tol: numeric; The absolute difference tolerance. Defaults to  $1 \times 10^{-14}$ . See Details.
- tailtol: numeric; The tolerance of the coefficient of the largest power of x to be ignored when performing the polynomial approximation a second time. Defaults to the smaller of  $1 \times 10^{-10}$  or  $\frac{\text{upper}-\text{lower}}{10^6}$ . Set to NULL to skip the degree + 1 check completely. See Details.
- ztol: numeric; The tolerance for each polynomial or rational numerator or denominator coefficient's contribution to not to be set to 0. Similar to polynomial tailtol but applied at each step of the algorithm. Defaults to NULL which leaves all coefficients as they are regardless of magnitude. See Details.

#### Details

Convergence: The function implements the Remez algorithm using linear approximation, chiefly as described by Cody et al. (1968). Convergence is considered achieved when all three of the following criteria are met:

- 1. The observed error magnitudes are within tolerance of the expected error—the **Distance Test**.
- 2. The observed error magnitudes are within tolerance of each other—the Magnitude Test.
- 3. The observed error signs oscillate—the Oscillation Test.

"Within tolerance" can be met in one of two ways:

- 1. Difference: The difference between the absolute magnitudes is less than or equal to tol.
- 2. Ratio: The ratio between the absolute magnitudes of the larger and smaller is less than or equal to convrat.

For efficiency, the **Distance Test** is taken between the absolute value of the largest observed error and the absolute value of the expected error. Similarly, the Magnitude Test is taken between the absolute value of the largest observed error and the absolute value of the smallest observed error. Both tests can be passed by either being within tol or convrat as described above. However, when the Difference test returns values less than machine precision, it is ignored in favor of the Ratio test.

When the error values remain within tolerance of each other over conviter iterations, the algorithm will stop, as it is expected that no further precision will be gained by continued iterations.

Polynomial Evaluation: Monomial polynomials are evaluated using the Compensated Horner Scheme of Langlois et al. (2006) to enhance both stability and precision. Chebyshev polynomials <span id="page-5-0"></span>are evaluated normally. There may be cases where the algorithm will fail using the monomial basis but succeed using Chebyshev polynomials and vice versa. The default is to use the Chebyshev polynomials.

Polynomial Algorithm "Singular Error" Response: When too high of a degree is requested for the tolerance of the algorithm, it often fails with a singular matrix error. In this case, for the *polynomial* version, the algorithm will try looking for an approximation of degree  $n + 1$ . If it finds one, and the contribution of that coefficient to the approximation is  $\leq$  tailtol, it will ignore that coefficient and return the resulting degree n polynomial, as the largest coefficient is effectively 0. The contribution is measured by multiplying that coefficient by the endpoint with the larger absolute magnitude raised to the  $n + 1$  power. This is done to prevent errors in cases where a very small coefficient is found on a range with very large absolute values and the resulting contribution to the approximation is **not** *de minimis*. Setting tailtol to NULL will skip the  $n + 1$ test completely.

Close-to-Zero Tolerance: For each step of the algorithms' iterations, the contribution of the found coefficient to the total sum (as measured in the above section) is compared to the ztol option. When less than or equal to ztol, that coefficient is set to 0. Setting ztol to NULL skips the test completely. For intervals near or containing zero, setting this option to anything other than NULL may result in either non-convergence or poor results. It is recommended to keep it as NULL, although there are edge cases where it may allow convergence where a standard call may fail.

# Value

minimaxApprox returns an object of [class](#page-0-0) "minimaxApprox" which inherits from the class [list.](#page-0-0)

The generic accessor function coef will extract the numerator and denominator vectors. There are also default print and plot methods.

An object of class "minimaxApprox" is a list containing the following components:

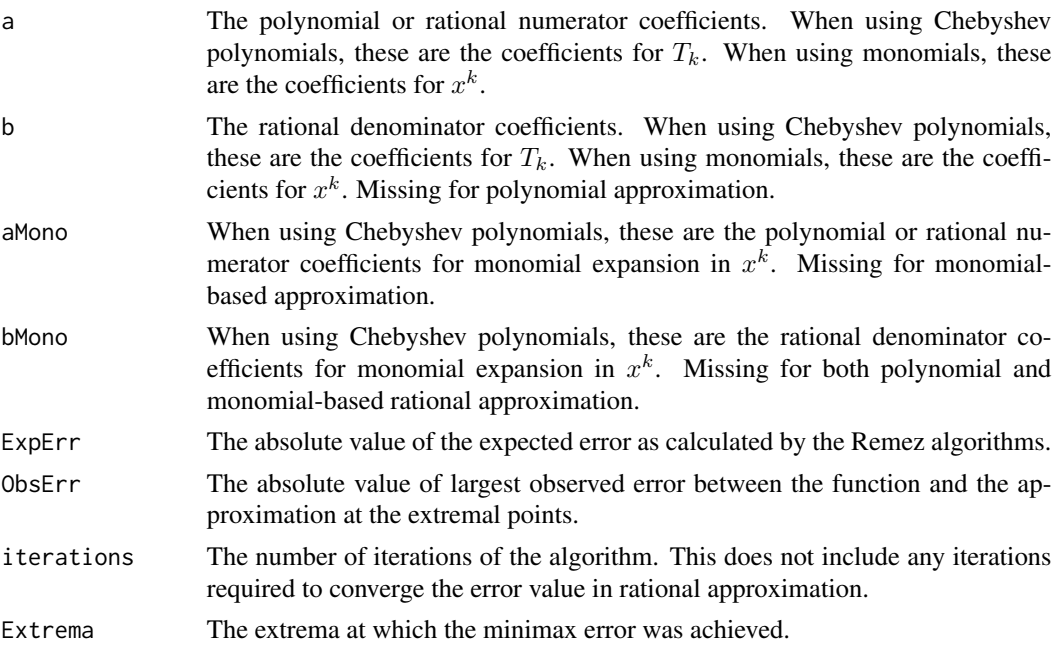

# <span id="page-6-0"></span>minimaxApprox 7

Warning A logical flag indicating if any warnings were thrown.

The object also contains the following attributes:

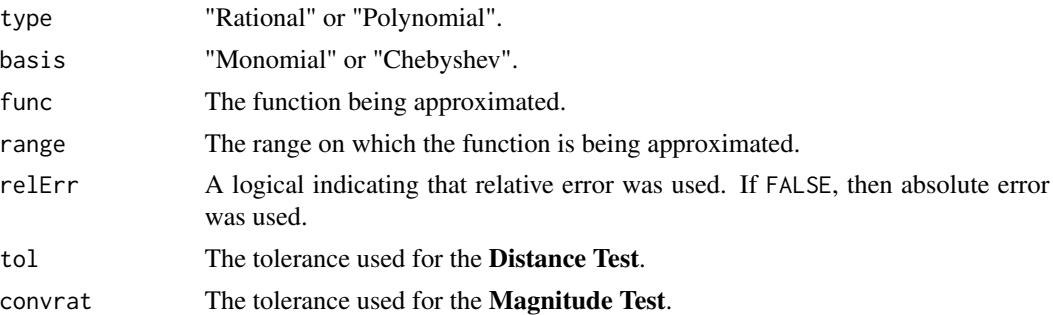

# Note

At present, the algorithms are implemented using machine double precision, which means that the approximations are at best slightly worse. Research proceeds on more precise, stable, and efficient implementations. So long as the package remains in an experimental state—noted by a 0 major version—the API may change at any time.

#### Author(s)

Avraham Adler <Avraham.Adler@gmail.com>

#### References

Remez, E. I. (1962) *General computational methods of Chebyshev approximation: The problems with linear real parameters*. US Atomic Energy Commission, Division of Technical Information. AEC-tr-4491

Fraser W. and Hart J. F. (1962) "On the computation of rational approximations to continuous functions", *Communications of the ACM*, 5(7), 401–403, [doi:10.1145/368273.368578](https://doi.org/10.1145/368273.368578)

Cody, W. J. and Fraser W. and Hart J. F. (1968) "Rational Chebyshev approximation using linear equations", *Numerische Mathematik*, 12, 242–251, [doi:10.1007/BF02162506](https://doi.org/10.1007/BF02162506)

Langlois, P. and Graillat, S. and Louvet, N. (2006) "Compensated Horner Scheme", in *Algebraic and Numerical Algorithms and Computer-assisted Proofs.* Dagstuhl Seminar Proceedings, 5391, [doi:10.4230/DagSemProc.05391.3](https://doi.org/10.4230/DagSemProc.05391.3)

#### See Also

[minimaxEval](#page-8-1), [minimaxErr](#page-7-1)

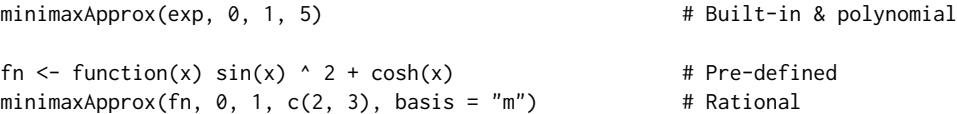

```
minimaxApprox(function(x) x \land 3 / sin(x), 0.7, 1.6, 6L) # Anonymous
fn <- function(x) besselJ(x, nu = 0) # More than one input
b0 <- 0.893576966279167522 # Zero of besselY
minimaxApprox(fn, 0, b0, c(3L, 3L)) # Cf. DLMF 3.11.19
```
<span id="page-7-1"></span>minimaxErr *Evaluate the Minimax Approximation Error*

# Description

Evaluates the difference between the function and the minimax approximation at x.

#### Usage

minimaxErr(x, mmA)

#### Arguments

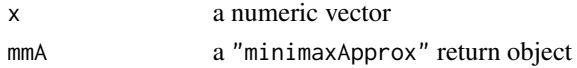

#### Details

This is a convenience function to evaluate the approximation error at x. It will use the same polynomial basis as was used in the approximation; see [minimaxApprox](#page-3-1) for more details.

#### Value

A vector of the same length as x containing the approximation error values.

#### Author(s)

Avraham Adler <Avraham.Adler@gmail.com>

#### See Also

[minimaxApprox](#page-3-1), [minimaxEval](#page-8-1)

```
# Show results
x \leq -\text{seq}(0, 0.5, \text{length.out} = 11L)mmA <- minimaxApprox(exp, 0, 0.5, 5L)
err \le - minimaxEval(x, mmA) - exp(x)all.equal(err, minimaxErr(x, mmA))
# Plot results
x \leq -\text{seq}(0, 0.5, \text{length.out} = 1001L)plot(x, minimaxErr(x, mmA), type = "l")
```
<span id="page-7-0"></span>

<span id="page-8-1"></span><span id="page-8-0"></span>

#### Description

Evaluates the rational or polynomial approximation stored in mmA at x.

## Usage

minimaxEval(x, mmA, basis = "Chebyshev")

#### Arguments

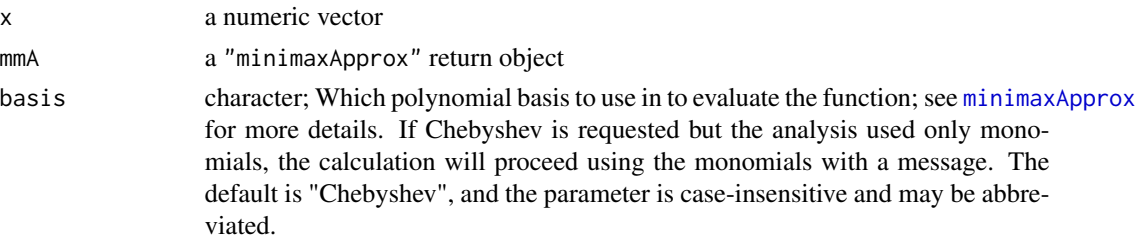

#### Details

This is a convenience function to evaluate the approximation at x.

#### Value

A vector of the same length as x containing the approximated values.

# Author(s)

Avraham Adler <Avraham.Adler@gmail.com>

# See Also

[minimaxApprox](#page-3-1), [minimaxErr](#page-7-1)

```
# Show results
x \leq -\text{seq}(0, 0.5, \text{length.out} = 11L)mmA <- minimaxApprox(exp, 0, 0.5, 5L)
apErr \leftarrow abs(exp(x) - minimaxEval(x, mmA))all.equal(max(apErr), mmA$ExpErr)
# Plot results
curve(exp, 0.0, 0.5, 1wd = 2)curve(minimaxEval(x, mmA), 0.0, 0.5, add = TRUE, col = "red", lty = 2L, lwd = 2)
```
<span id="page-9-0"></span>plot.minimaxApprox *Plot errors from a* "minimaxApprox" *object*

# Description

Produces a plot of the error of the "minimaxApprox" object, highlighting the error extrema and bounds.

# Usage

## S3 method for class 'minimaxApprox' plot(x, y, ...)

# Arguments

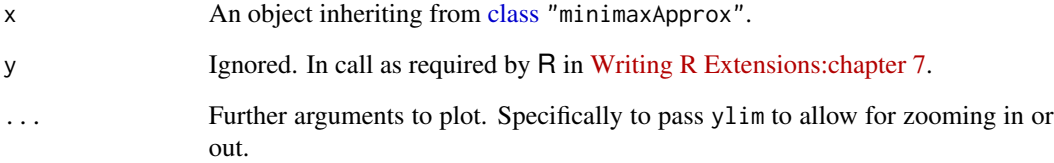

### Value

No return value; called for side effects.

# Author(s)

Avraham Adler <Avraham.Adler@gmail.com>

# See Also

# [minimaxApprox](#page-3-1)

```
PP <- minimaxApprox(exp, 0, 1, 5)
plot(PP)
```
<span id="page-10-0"></span>print.minimaxApprox *Print method for a* "minimaxApprox object"

# Description

Provides a more human-readable output of a "minimaxApprox" object.

# Usage

```
## S3 method for class 'minimaxApprox'
print(x, \text{ digits} = 14L, ...)
```
# Arguments

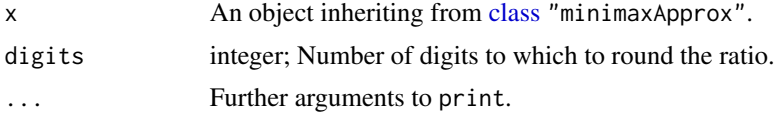

# Details

To print the raw "minimaxApprox" object use print.default.

### Value

No return value; called for side effects.

# Author(s)

Avraham Adler <Avraham.Adler@gmail.com>

# See Also

[minimaxApprox](#page-3-1)

```
PP <- minimaxApprox(sin, 0, 1, 8)
PP
print(PP, digits = 2L)
print.default(PP)
```
# <span id="page-11-0"></span>Index

```
∗ NumericalMathematics
    coef.minimaxApprox, 3
    minimaxApprox, 4
    minimaxErr, 8
    minimaxEval, 9
    plot.minimaxApprox, 10
    print.minimaxApprox, 11
∗ hplot
    plot.minimaxApprox, 10
∗ methods
    coef.minimaxApprox, 3
    plot.minimaxApprox, 10
    print.minimaxApprox, 11
∗ optimize
    minimaxApprox, 4
∗ package
    minimaxApprox-package, 2
∗ print
    print.minimaxApprox, 11
class, 3, 6, 10, 11
```
coef.minimaxApprox, [3](#page-2-0)

```
list, 3, 4, 6
```
minimaxApprox, *[3](#page-2-0)*, [4,](#page-3-0) *[8–](#page-7-0)[11](#page-10-0)* minimaxApprox-package, [2](#page-1-0) minimaxErr, *[7](#page-6-0)*, [8,](#page-7-0) *[9](#page-8-0)* minimaxEval, *[7,](#page-6-0) [8](#page-7-0)*, [9](#page-8-0)

plot.minimaxApprox, [10](#page-9-0) print.minimaxApprox, [11](#page-10-0)